Mount Error(112) Host Is Down Refer To The [Mount.cifs\(8\)](http://file.inmanuals.com/doc.php?q=Mount Error(112) Host Is Down Refer To The Mount.cifs(8) Manual Page) Manual Page >[>>>CLICK](http://file.inmanuals.com/doc.php?q=Mount Error(112) Host Is Down Refer To The Mount.cifs(8) Manual Page) HERE<<<

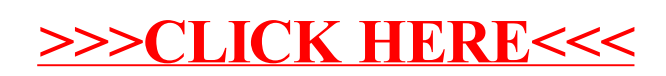